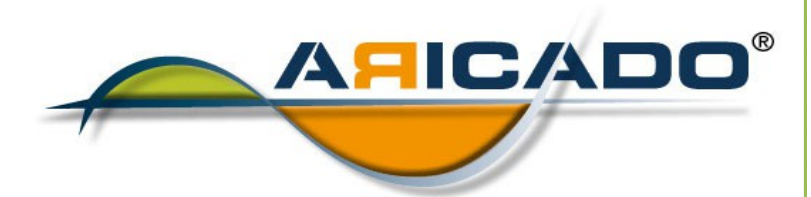

# Microsoft PowerPoint Einsteiger

 **2010**

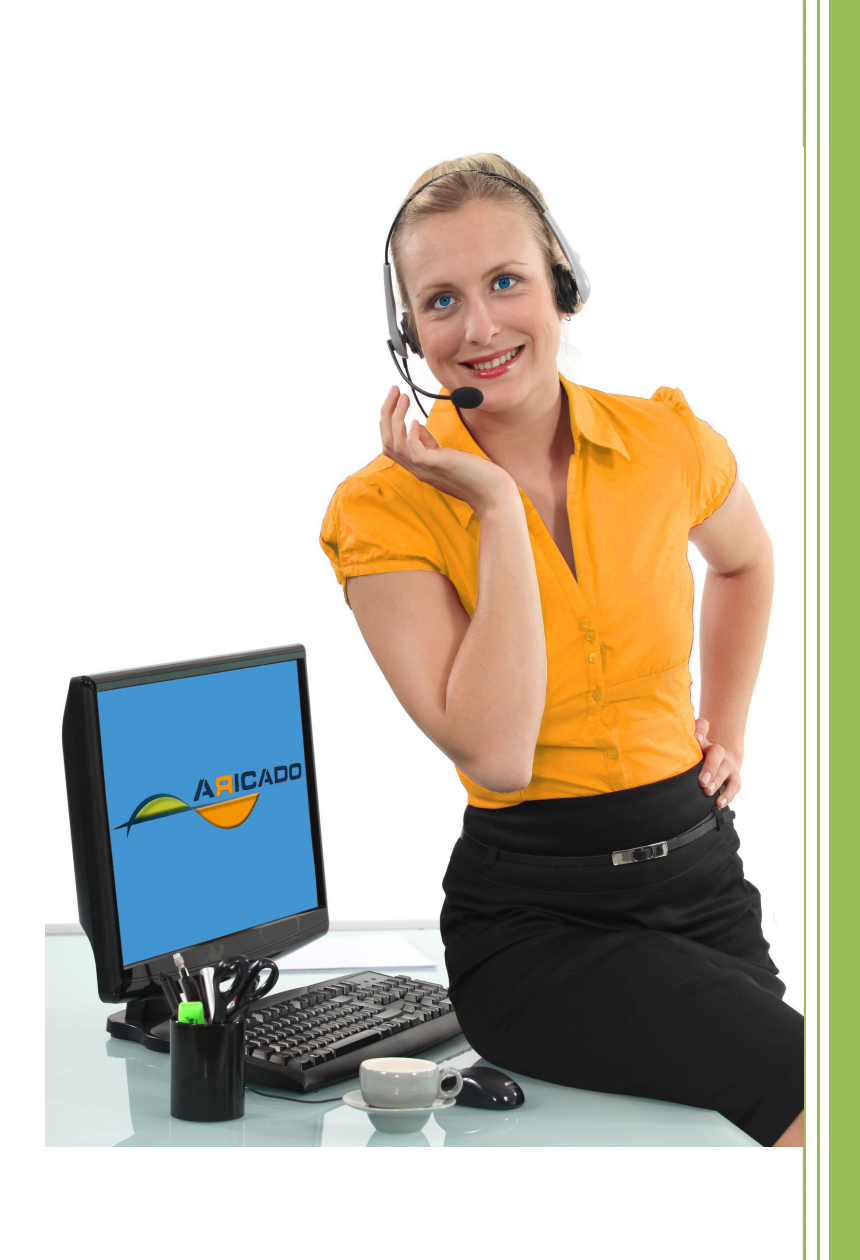

www.aricado.de

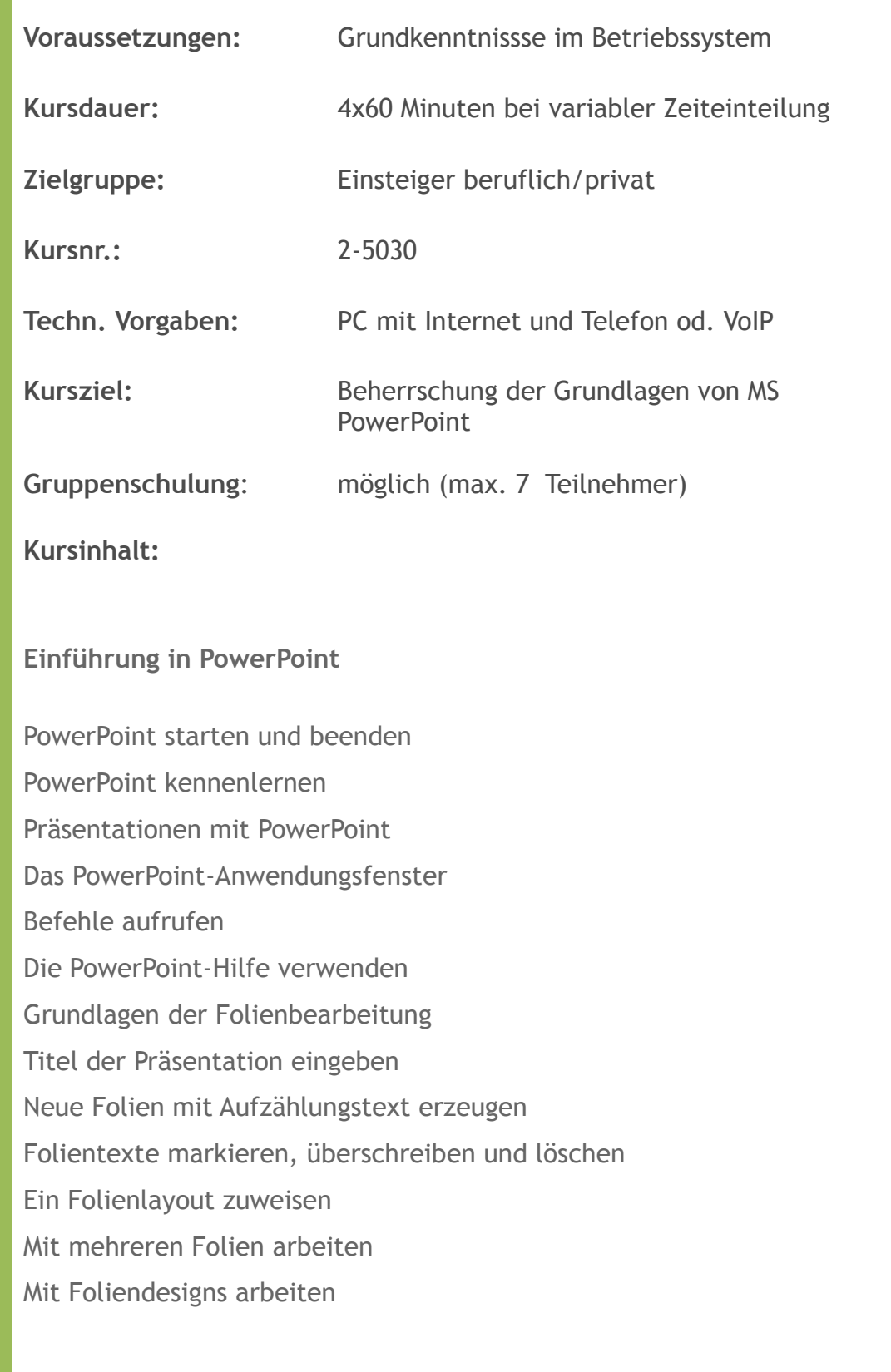

Präsentationen speichern und schließen Grundlegende Arbeit mit Präsentationen Präsentationen erzeugen und öffnen Die Seitenformatierung Fußzeilen einrichten Präsentationen drucken

#### **Mit Texten und Ansichten arbeiten**

Folientexte bearbeiten und gestalten Mit Textplatzhaltern arbeiten Zeichenformatierung in Textplatzhaltern Besondere Zeichenformatierungen vornehmen Absätze formatieren Aufzählungen und Nummerierungen nutzen Folientexte überarbeiten Texte mit Drag & Drop kopieren und verschieben Mit der Zwischenablage arbeiten Textelemente suchen und ersetzen Die Rechtschreibprüfung verwenden Besonderheiten bei der Texteingabe Ansichten in PowerPoint effektiv nutzen Die Ansichten im Vergleich Mit Registern in der Normalansicht arbeiten Mit dem Register FOLIEN arbeiten Mit dem Register GLIEDERUNG arbeiten Mit der Foliensortierungsansicht arbeiten

#### **Professionelle Visualisierung mit PowerPoint**

Objekte erzeugen und gestalten Visualisierungen in Präsentationen einsetzen Grundlegende Objektbearbeitung Objektgröße und -form verändern Form- und Fülleffekte zuweisen1 Objekte drehen und kippen Objekte beschriften Eigenschaften übertragen bzw. als Standard definieren Objekte exakt positionieren Objektreihenfolge und -sichtbarkeit bestimmen Objekte ausrichten und verteilen WordArt, Grafiken und Mediaclips WordArt-Objekte erzeugen Grafiken einfügen Grafiken bearbeiten Filme und Sounds einfügen und bearbeiten SmartArt-Grafiken erstellen und gestalten SmartArt-Grafiken verwenden SmartArt-Grafiken erzeugen Eigene Grafiken in SmartArts verwenden SmartArt-Elemente markieren und bearbeiten Struktur von SmartArt-Grafiken bearbeiten Elemente von SmartArt-Grafiken formatieren Diagramme erstellen und gestalten Grundlagen zu Diagrammen Diagramme in PowerPoint erstellen Mit den Daten arbeiten

Diagrammtyp bzw. -layout ändern Diagrammelemente markieren und bearbeiten Diagramme beschriften Achsen und Gitternetzlinien bearbeiten

#### **Bildschirmpräsentationen individualisieren**

Mit Bildschirmpräsentationen arbeiten Bildschirmpräsentationen abspielen und steuern Folienübergänge einsetzen Animationseffekte einsetzen Automatische Bildschirmpräsentationen erstellen Präsentationen individualisieren Eigene Vorlagen verwenden Vorlagen mit Folienmastern erstellen Folienmaster und Layouts gestalten Andere Designfarben und Hintergründe zuweisen Präsentationen als Vorlage speichern und öffnen Folienmaster-Einstellungen auf Folien umgehen

### **Präsentationen drucken und verwalten**

Folien und Begleitmaterial drucken Die Druckvorschau nutzen Begleitmaterial erstellen Präsentationen verwalten Dokumenteigenschaften festlegen bzw. entfernen Präsentationen schützen Nicht gespeicherte Präsentationen wiederherstellen Bildschirmpräsentationen für CD verpacken Präsentationen in unterschiedlichen PowerPoint-Versionen nutzen Präsentationen in anderen Formaten speichern

Möchten Sie ausprobieren, wie moderne IT-Online-Schulung und IT-Online-Hilfe mit ARICADO funktioniert?

Wir laden Sie ein, ARICADO einmal persönlich und kostenlos zu erleben.

Wir zeigen Ihnen, wie einfach und faszinierend kompetente PC-Online - Schulung und IT – Online - Hilfe heute sein kann.

Sie werden überrascht sein von den Möglichkeiten, die sich für Sie persönlich oder für Ihr Unternehmen ergeben.

Besuchen Sie unsere Web Site

## **www.aricado.de**